### **AutoCAD Crack PC/Windows 2022 [New]**

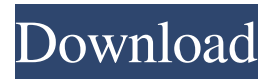

#### **AutoCAD Crack + Incl Product Key Free X64**

When AutoCAD was introduced in 1982, it only supported two-dimensional (2D) object creation (e.g., layout, mechanical, electrical, and architectural drawings). However, in 1987, AutoCAD 2.0 introduced three-dimensional (3D) object creation features, including 2.5D (e.g., floor, ceiling, and roof) and 3D (e.g., architectural, mechanical, and electrical) support. AutoCAD 2.5D introduced true 3D surfaces in 1989. The 3D object creation features of AutoCAD 2.5D have since been gradually improved and expanded upon. Additional improvements were also made to the 2D object creation features of AutoCAD 2.5D, including the addition of native support for drafting styles, annotation, layers, and layers styles, as well as the ability to animate 3D objects. AutoCAD 2.5D was extended to allow users to import and export 3D data and to the fully 2.5D capabilities of AutoCAD LT in 1992. AutoCAD 3D was the first commercial 3D computer graphics software package. Its 2.5D and 3D object creation features were developed at the same time and presented in one product. The 2.5D and 3D object creation features were initially included in AutoCAD Release 3.0. A separate program, AutoCAD 3D Studio, was released in 1994. AutoCAD 3D Studio was a 3D authoring environment and included the 2.5D and 3D object creation features. AutoCAD 3D was further developed to support the many new features of AutoCAD Release 4, released in 1998. AutoCAD Release 4.0 included the 2.5D and 3D object creation features. A new graphics driver was also added to AutoCAD, allowing AutoCAD to directly create files in the new AutoCAD native file format (ACAD), which was released at the same time. AutoCAD 4.1 and 4.2 were released in 1999 and 2000, respectively. These releases were for Mac OS and included additional 2.5D and 3D object creation features. An additional Windows port followed in 2001. An alternate Windows release, Autodesk Distiller 3D, was released at the same time, intended to be an AutoCAD companion app. AutoCAD LT was introduced in 1997. Its 2D object creation features were

#### **AutoCAD Crack + Free For PC**

Category:Computer-aided design software Category:Software programmed in Autodesk ArtechapeQ: Copy file with Ruby Windows 7 Hi I need to copy file to remote server, first I tried this: file.chmod(S\_IWRITE) file.chmod(S\_IWRITE, 0644) File.open("/home/my\_path/file.txt", "wb") do |f| f.write(data) f.flush end But I get this error: "Exec format error" It works on Linux but not on Windows. What's wrong? A: You're passing in "wb" as your mode, so that your mode in file.chmod is 0222. This is not a valid mode. It should be "0644", which is a valid mode. I suggest changing your code to this: file.chmod(0644) File.open("/home/my\_path/file.txt", "wb") do |f| f.write(data) f.flush end Just a note: It's best to use open with a String, not a File. If you pass in a File object it will be a hidden IO. Cellular neuroprotective mechanisms following spinal cord injury: a therapeutic strategy for spinal cord regeneration. Spinal cord injury (SCI) results in an incomplete and often an irreversible loss of sensory and motor functions. The current therapies applied to treat SCI patients only temporarily improve the existing situation and cannot restore the lost functions. A potentially more effective approach to treat SCI is to intervene at an early stage of the disease, before the irreversible damage of the injured axons occurs. In recent years, multiple cellular and molecular events have been demonstrated to mediate the cascade of the neuronal and glial degeneration following SCI. By targeting these events, several strategies have been designed to promote functional recovery following the damage. This review focuses on recent advances in cellular neuroprotection mechanisms following SCI and attempts to determine the potential role of these therapeutic strategies for spinal cord regeneration.Q: How can I turn one word into all lowercase? I am working on a project that is supposed to do just this. I've searched around, but I couldn't find anything a1d647c40b

## **AutoCAD**

Click on Tools | Utilities to access the Utilities section. Click on Power Tools | Hidden keygen. Click the Generate button. Click Next to continue. Choose the language for your keygen, and click Next. Click OK to start your keygen. When your keygen is finished, the main window will have closed. Open the keygen file and then move to the Summary tab. Select the folder in which you would like to install your keygen. Click OK. Close the main window and the keygen window will close. Your keygen is now ready to be installed. Unzip the file. Run the file. Follow the prompts. Your keygen is now ready to use. 3.6.2 Using a keygen 1. Double-click on the.exe file to launch it. 2. Select the language and click OK. 3. Click on Tools | Utilities to access the Utilities section. 4. Click on Power Tools | Hidden keygen. 5. Click on the Generate button. 6. Click Next to continue. 7. Choose the language for your keygen and click Next. 8. Click on OK to start your keygen. 9. When your keygen is finished, the main window will have closed. 10. Open the keygen file and then move to the Summary tab. 11. Select the folder in which you would like to install your keygen. 12. Click OK. 13. Close the main window and the keygen window will close. Your keygen is now ready to be installed. Unzip the file. Run the file. Follow the prompts. Your keygen is now ready to use. 3.7 Application version 3.7.1 Using the application 1. Double-click on the.exe file to launch it. 2. Select the language and click OK. 3. Click on Tools | Utilities to access the Utilities section. 4. Click on Power Tools | Application version. 5. Click on the Generate button. 6. Click Next to continue. 7. Choose the language for your keygen, and click Next. 8. Click on OK to start your keygen. 9. When your keygen is finished, the main window will have closed. 10. Open the keygen file and then move to the Summary tab

### **What's New In?**

GitHub Integration: Improve collaboration. View and edit your files in GitHub. Familiar, Fast, Always Available: Keep using your current (or upgrade to a new) software without interruption. AutoCAD continues to support Mac OS, Windows, and Linux operating systems. AutoCAD continues to provide powerful, efficient, and easy-to-use tools to help you create amazing designs that save time, money, and your sanity. To learn more about AutoCAD, visit: autodesk.com/autocad. With AutoCAD 2023, you'll also get access to AutoCAD's full ecosystem of products and services, including cloud-based software, online and mobile apps, and support and training to maximize the efficiency and productivity of your Autodesk software investment. You can see the full list of AutoCAD 2020 and AutoCAD 2019 products and services here. New functional areas will be added to the ribbon, such as the Versions, Data, Z-Order, and Windows Properties tabs. New functional areas will be added to the ribbon, such as the Versions, Data, Z-Order, and Windows Properties tabs. For more information about AutoCAD 2023 visit www.autodesk.com/autocad. To read the full User Guide for AutoCAD 2023, visit www.autodesk.com/autocad. To read the full User Guide for AutoCAD 2023, visit www.autodesk.com/autocad. New functional areas will be added to the ribbon, such as the Versions, Data, Z-Order, and Windows Properties tabs. New functional areas will be added to the ribbon, such as the Versions, Data, Z-Order, and Windows Properties tabs. Beginning in version 2023, the Feature Management dialog box will be removed from the ribbon. This means that you'll find Feature Management commands in the View menu as usual. The new Command Manager dialog box, which you will use to edit the command properties of your AutoCAD commands, will take the place of the Feature Manager dialog box. Command Manager Properties You can now edit the command properties for all AutoCAD commands and modify them after the commands are installed. Active tools on the display will be updated automatically when you start your drawing session.

# **System Requirements For AutoCAD:**

Support OpenGL 3.2, DirectX 11, OpenGL 1.4 or earlier version of the game. HDD space 1.5GB minimum. DirectX 9, DirectX 10, DirectX 11 installed on PC. CPU: 3.0 GHz or higher RAM: 2 GB or more GPU: NVIDIA GeForce 700 series or later, ATI Radeon HD series or later Hard disk space 1.5 GB minimum. OS: Windows XP (all versions) and Windows Vista (all versions) Installation CD/DVD: Basic disc